Aplicaciones NTRIP EN ARGENTINA, VENTAJAS E INCONVENIENTES ENCONTRADOS

M.F.Camisay<sup>1,2</sup>, M.V.Mackern<sup>1</sup>, M.L.Mateo<sup>1,2</sup>, C. Milone<sup>1</sup> *1 -Universidad Juan Agustín Maza 2 -CONICET*

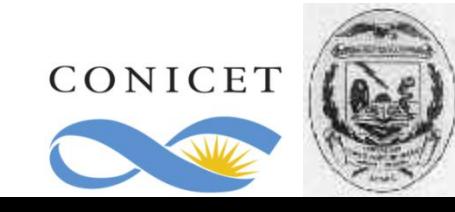

SIRGAS 2011-Heredia-Costa Rica.

#### La red de Estaciones NTRIP en Argentina

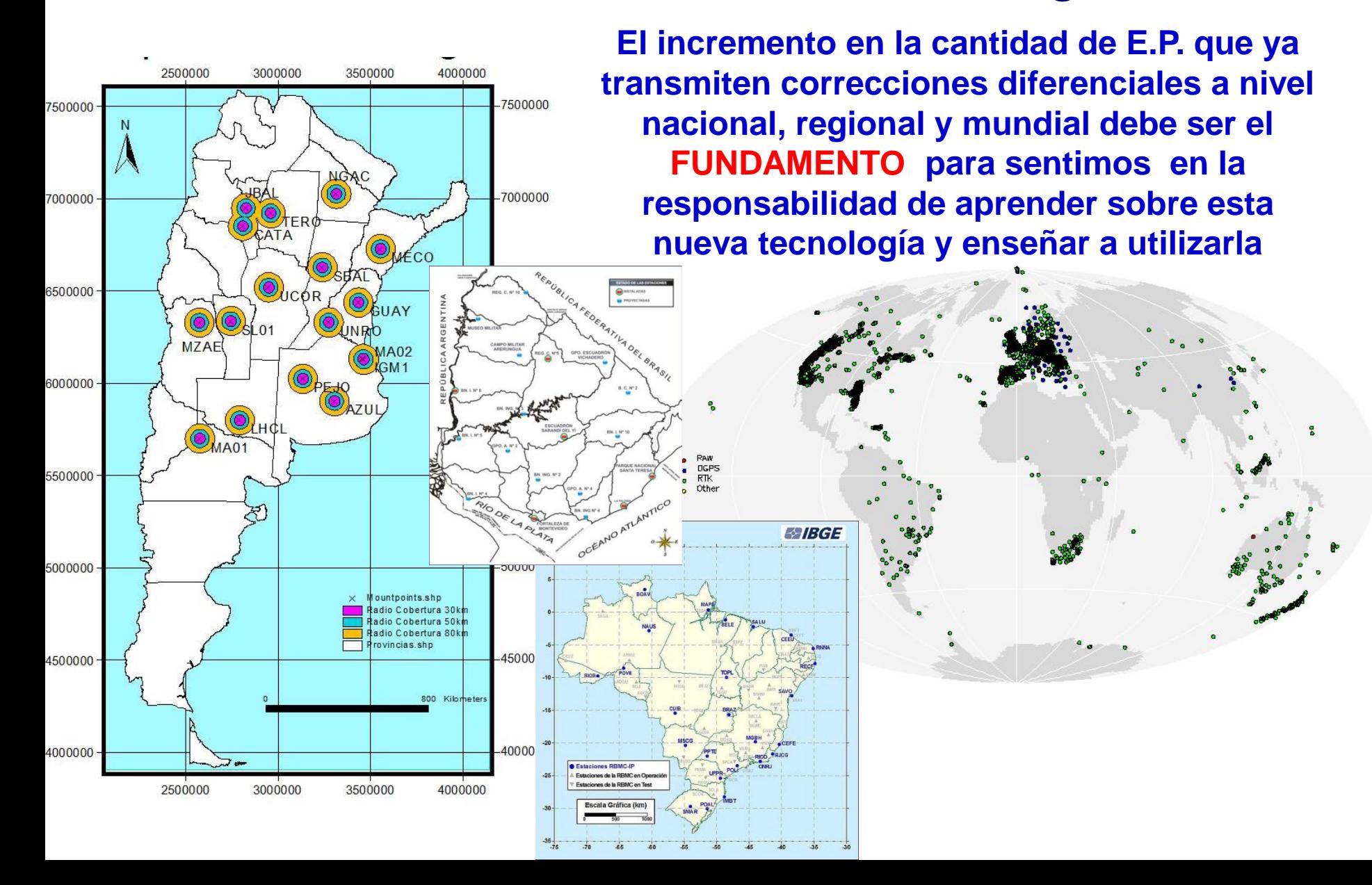

# Objetivo principal

**Evaluar la aplicabilidad de la técnica NTRIP en los usuarios de la red SIRGAS-CON en Argentina , evidenciando las ventajas y debilidades según el tipo de configuración elegido.**

![](_page_2_Figure_2.jpeg)

#### DGPS **Es el posicionamiento diferencial de código a Tiempo**

**Real.** Utilizando NTRIP (Network Transport of RTCM vía Internet Protocol)

![](_page_3_Figure_2.jpeg)

![](_page_4_Picture_31.jpeg)

# RTK

#### **Es el posicionamiento diferencial de fase a Tiempo Real.**

Utilizando NTRIP (Network Transport of RTCM vía Internet Protocol)

![](_page_5_Figure_3.jpeg)

#### POSIBLES CONFIGURACIONES

![](_page_6_Figure_1.jpeg)

# RTK-Pasos a seguir…

![](_page_7_Figure_1.jpeg)

- 1-Crear una conexión modem en la controladora de datos.
- A través de un teléfono celular utilizado como modem (bluetooth)
- Podrá ser una conexión WIFI, en aquellas controladoras que lo permitan .
- 2-Establecer un perfil de marcado especificando la Conexión modem, el Caster, Usuario y Contraseña que se utilizará para el levantamiento.
	- 3- Crear un estilo de levantamiento en el software que controla los datos del receptor. Será muy similar al estilo RTK, reemplazando la radio por "Conexión a Internet" y especificando el perfil de marcado correspondiente.

## RTK-WIFI-Bluetooth

![](_page_8_Picture_1.jpeg)

## RTK-GPRS/3G en Móvil-Bluetooth

![](_page_9_Figure_1.jpeg)

## RTK-Software Comercial- Bluetooth

![](_page_10_Figure_1.jpeg)

## Problemas encontrados

- WIFI: Con esta metodología no se tuvo inconvenientes, sin embargo la disponibilidad de una red de Internet Wifi en la zona de relevamiento es prácticamente imposible, razón por la cual se debieron estudiar otras alternativas respecto al tipo de conexión a Internet. ESTE TIPO DE CONECCIÓN PUEDE UTILIZARSE AL INICIO PARA FAMILIZARIZARSE CON LAS OTRAS COMPONENTES DEL SISTEMA
- GPRS/3G EN MOVIL : Además de la dificultad para obtener la información de cada empresa de telefonía celular, la configuración en la controladora de datos no se logró con éxito ya que nunca se pudo crear la conexión a internet utilizando el teléfono móvil como modem.
- Software comercial + teléfono celular: No se presentaron inconvenientes de configuración, pero no es un software de licencia libre, por lo tanto se debe comprar y esta solo sirve para un único teléfono celular (identificado por su IMEI), generando inconvenientes a la hora de trabajar en más de una comisión. Sin embargo, pueden adquirirse versiones de prueba por un corto período de tiempo.

#### Experiencias a 75km de la BASE

![](_page_12_Picture_1.jpeg)

La primeras experiencias se realizaron en el Gran Mendoza, razón por la cual las distancias promedio de los vectores medidos fue de 75km respecto al Mountpoint MZAE

Las mediciones se contrastaron con las coordenadas post-procesadas utilizando la E.P. MZAC como base (la cual no trasmite corrección diferencial)

#### RESULTADOS DGPS

Mountpoint utilizado: MZAE. Distancia base-remoto entre 70 y 80 km (en el radio del Gran Mendoza)

RESULTADOS A 75 KM DE LA BASE

DGPS - 75 km

![](_page_13_Figure_3.jpeg)

![](_page_13_Figure_4.jpeg)

**Diferencias Alturas DGPS** 

![](_page_13_Figure_6.jpeg)

![](_page_14_Figure_0.jpeg)

#### Experiencia RTK vs Estático 75 km

![](_page_15_Figure_1.jpeg)

![](_page_16_Figure_0.jpeg)

Lamentablemente al momento de realizar la campaña NTRIP, la estación MZAE dejó de transmitir su corrección debido a la falta de Internet en la zona

![](_page_16_Picture_2.jpeg)

DEBILIDAD DEL SISTEMA

# **Conclusiones:**

- El MÉTODO DE CONFIGURACIÓN no es tan sencillo, y deben adquirirse algunos conocimientos sobre telefonía y comunicaciones para poder poner a punto el instrumental que la comunidad latinoamericana de usuarios GNSS posee.
- Se recomienda poner a disposición MÁS DOCUMENTACIÓN respecto a NTRIP y sus métodos de configuración en cada receptor.
- Se debe promover que aquellas estaciones que tienen la posibilidad de ser optimizadas a Tiempo Real, generen sus correcciones y las transmitan a un caster nacional y en lo posible en algún CASTER REGIONAL O LATINOAMERICANO, para romper los límites nacionales y aprovechar las cercanías entre las estaciones de países limítrofes y así poder ampliar la cobertura de la red.
- Finalmente se debe incursionar en las soluciones de red (VRS y FKP) ya que las mismas permitirían brindar un mejor servicio, con una mejor cobertura, y con una menor cantidad de estaciones de referencia.

## *Muchas gracias!!!!!!!*